# **DATA SCIENCE 1** Vorlesung 8 - Klassifikation

# Prof. Dr. Christian Bockermann

Hochschule Bochum

Wintersemester 2022/2023

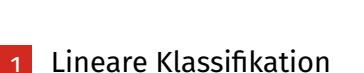

# 2 [Nicht-lineare Separierbarkeit](#page-14-0)

# <span id="page-2-0"></span>**Lineare Klassifikation**

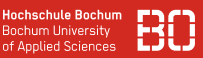

# **Lineare Modelle zur Klassifikation**

- Beschreibung von trennenden Hyperebenen durch lineare Funktionen
- Suche nach bester Ebene/Funktion durch Optimierung
- Optimierung zielt auf Minimierung des Trainingsfehlers ab

# **Beispiel: Stützvektor-Methode für Klassifikation**

- Such Parameter **w**, *b* für Ebene
- Optimierung: Maximierung des Abstandes zu beiden Klassen
- Funktioniert gut in hochdimensionalen Räumen

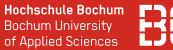

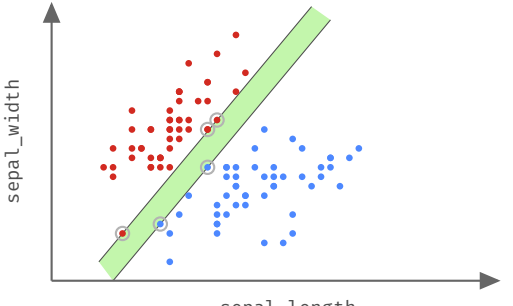

sepal\_length

# **Beste Ebene durch Lösung eines Optimierungsproblems**

# **Das SVM Optimierungsproblem**

- SVM nutzt Optimierungsproblem um beste Ebene zu finden
- Vorgehen geht von linearer Separierbarkeit aus
- Lösung = Ebene mit maximalem Abstand

Optimierungsproblem mit Nebenbedingungen

$$
\underset{\mathbf{w},b}{\text{arg min}} \frac{1}{2} ||\mathbf{w}||^2 \quad \text{mit} \quad (\mathbf{w}^T \mathbf{x}_i + b) y_i \geq 1
$$

# **Das SVM Optimierungsproblem**

- SVM nutzt Optimierungsproblem um beste Ebene zu finden
- Vorgehen geht von linearer Separierbarkeit aus
- Lösung = Ebene mit maximalem Abstand

Optimierungsproblem mit Nebenbedingungen

$$
\underset{\mathbf{w},b}{\arg \min} \frac{1}{2} ||\mathbf{w}||^2 \quad \text{mit} \quad (\mathbf{w}^T \mathbf{x}_i + b) y_i \ge 1
$$

Finde **w**, *b* mit maximalem Abstand Bedingungen, dass alle Punkte auf der richtigen Seite liegen

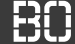

# **Optimierung mit Nebenbedingungen**

$$
\underset{\mathbf{w},b}{\text{arg min}}\ \frac{1}{2}||\mathbf{w}||^2 \quad \text{mit} \quad (\mathbf{w}^T\mathbf{x}_i+b)y_i \geq 1
$$

lässt sich mit Lagrange-Optimierung formulieren als

$$
L(\mathbf{a}, \mathbf{w}, b) = \frac{1}{2} ||\mathbf{w}||^2 + \sum_{i=1}^n a_i \left[ y_i(\mathbf{w}^T \mathbf{x}_i + b) - 1 \right]
$$

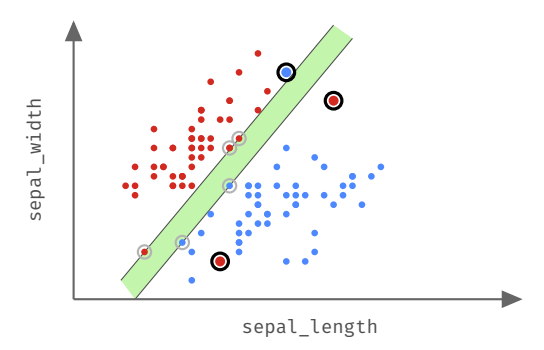

• Was ist, wenn es Ausnahmen in den Daten gibt?

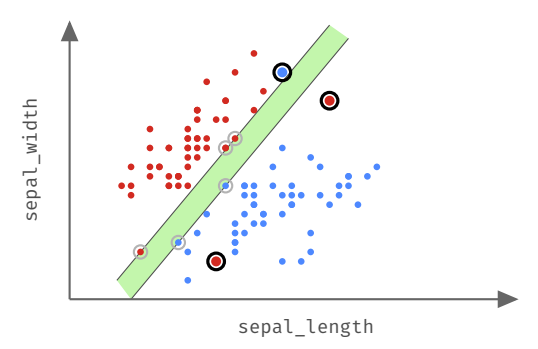

- Was ist, wenn es Ausnahmen in den Daten gibt?
- Dann sind einige Bedingungen verletzt ⇒ keine Lösung

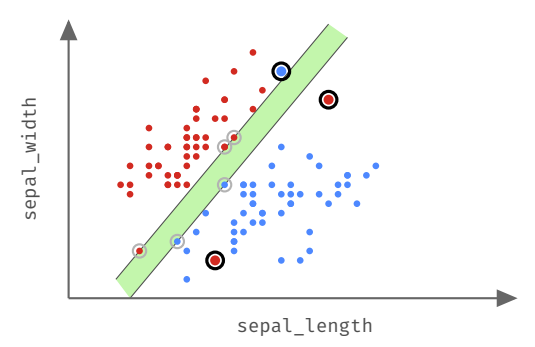

- Was ist, wenn es Ausnahmen in den Daten gibt?
- Dann sind einige Bedingungen verletzt ⇒ keine Lösung

**Wie kommen wir trotzdem zu einer Lösung?**

# **Idee: Strafpunkte für Ausnahmen im Trainingsdatensatz**

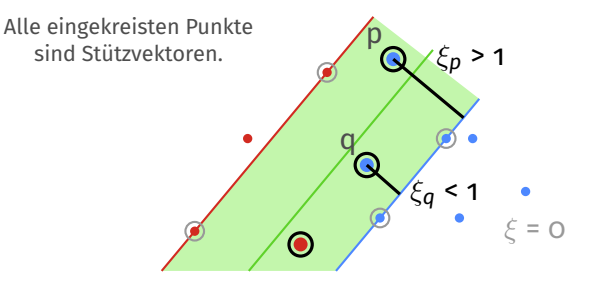

- Punkte im richtigen Bereich bekommen ein  $\xi = o$  (keine Strafe)
- Punkte auf richtiger Seite im Margin bekommen ein  $\xi < 1$  (leichte Strafe)
- Punkte auf falscher Seite bekommen ein  $\xi > 1$  (große Strafe)

# **Idee: Strafpunkte für Ausnahmen im Trainingsdatensatz**

- Erlaubt kleine Fehler im Training
- Lösung = Ebene mit minimalen Strafpunkten

Optimierungsproblem mit Strafpunkten:

$$
\underset{\mathbf{w},b}{\arg\min} \frac{1}{2} ||\mathbf{w}||^2 + C \sum_{i=1}^n \xi_i
$$

• Parameter *C* gibt an, wie stark die Fehler gewertet werden

# **SVM Modell mit Parameter C in SciKit Learn**

```
# SVC = SupportVectorClassifier
from sklearn.svm import SVC
# Lineare SVM mit C=100
m = SVC(kernel="linear", C=100).
```
- Parameter *C* ist wichtigster *Einstellknopf* für SVMs
- Jede SVM Implementierung enthält Parameter *C*

# <span id="page-14-0"></span>**Nicht-lineare Separierbarkeit**

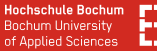

# **Problem: Was ist, wenn Strafpunkte nicht ausreichen?**

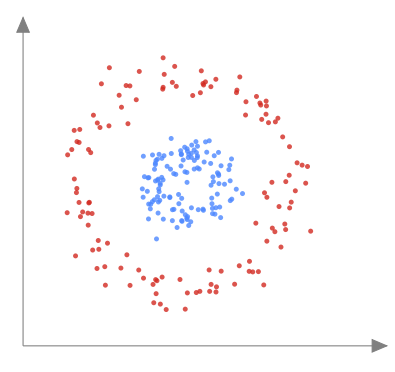

# Feature-Raum

**Hochschule Bochum Bochum University** of Applied Sciences

## **Problem: Was ist, wenn Strafpunkte nicht ausreichen?**

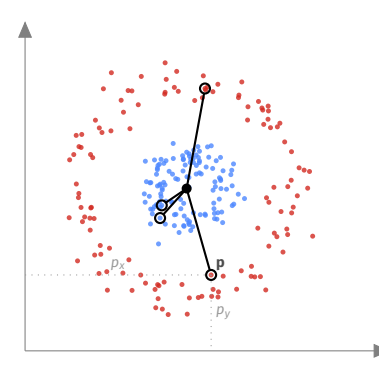

**Mögliche Idee:**

Betrachte die Abstände zum Mittelpunkt  $\mathbf{c} = (c_x, c_y)$ 

$$
d(\mathbf{c}, \mathbf{p}) = \sqrt{(c_x - p_x)^2 + (c_y - p_y)^2}
$$

# Feature-Raum

**Hochschule Bochum Bochum University** of Applied Sciences

# **Problem: Was ist, wenn Strafpunkte nicht ausreichen?**

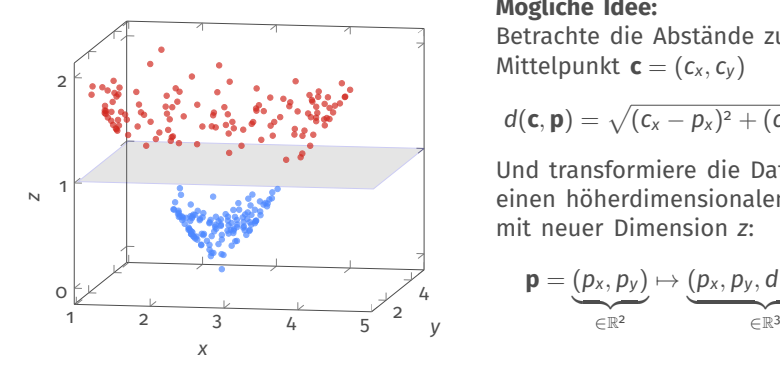

### **Mögliche Idee:**

Betrachte die Abstände zum Mittelpunkt  $\mathbf{c} = (c_x, c_y)$ 

$$
d(\mathbf{c}, \mathbf{p}) = \sqrt{(c_x - p_x)^2 + (c_y - p_y)^2}
$$

Und transformiere die Daten in einen höherdimensionalen Raum mit neuer Dimension *z*:

$$
\boldsymbol{p} = (\underbrace{p_x, p_y}_{\in \mathbb{R}^2}) \mapsto \underbrace{(p_x, p_y, d(\boldsymbol{c}, \boldsymbol{p}))}_{\in \mathbb{R}^3}
$$

# Feature-Raum

**Hochschule Bochum Bochum University** of Applied Sciences

# **Problem: Was ist, wenn Strafpunkte nicht ausreichen?**

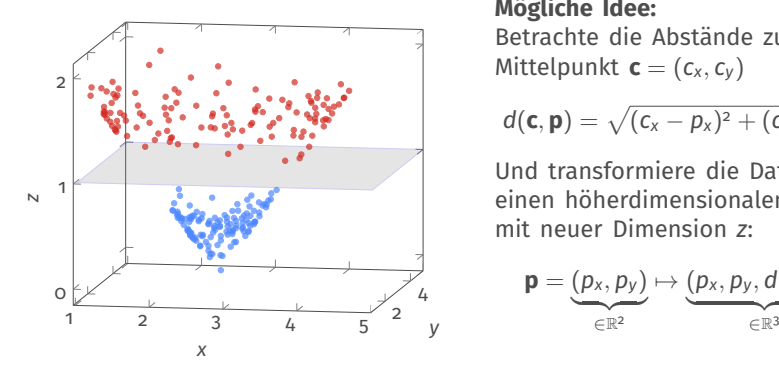

**Mögliche Idee:** Betrachte die Abstände zum Mittelpunkt  $\mathbf{c} = (c_x, c_y)$ 

$$
d(\mathbf{c}, \mathbf{p}) = \sqrt{(c_x - p_x)^2 + (c_y - p_y)^2}
$$

Und transformiere die Daten in einen höherdimensionalen Raum mit neuer Dimension *z*:

$$
\boldsymbol{p} = \underbrace{(p_x, p_y)}_{\in \mathbb{R}^2} \mapsto \underbrace{(p_x, p_y, d(\boldsymbol{c}, \boldsymbol{p}))}_{\in \mathbb{R}^3}
$$

- Lineare Separierbarkeit in höherdimensionalem Raum
- Transformation in der Theorie meist mit Φ bezeichnet

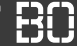

# **Problem: Transformation von Daten ist aufwendig!**

**Idee**: SVM braucht höhere Dimension nur im Skalarprodukt!

$$
L(\mathbf{a}, \mathbf{w}, b) = \frac{1}{2} ||\mathbf{w}||^2 + \sum_{i=1}^n a_i \left[ y_i(\underbrace{\langle \mathbf{w}, \mathbf{x}_i \rangle}_{=:k(\mathbf{w}, \mathbf{x}_i)} + b) - 1 \right]
$$

**Statt**  $\langle \mathbf{w}, \mathbf{x}_i \rangle$  **nehmen wir nun**  $\langle \Phi(\mathbf{w}), \Phi(\mathbf{x}_i) \rangle$ **, d.h. wir berechnen das** Skalarprodukt von **w** und **x***<sup>i</sup>* im höherdimensionalen Raum.

 $k(\mathbf{w}, \mathbf{x}_i) = \langle \Phi(\mathbf{w}), \Phi(\mathbf{x}_i) \rangle$  wird als Kern-Funktion (*kernel*) bezeichnet.

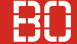

# **Idee: Kern-Funktionen ersparen die Transformation**

- Transformation lässt sich in Kern-Funktion integrieren
- Kern-Funktion *k* berechnet Skalarprodukt in höher-dimensionalen Räumen
- Mit  $k(\mathbf{v}, \mathbf{w}) = \langle \mathbf{v}, \mathbf{w} \rangle$  ergibt sich die lineare SVM

# **Weitere bekannte Kern-Funktionen**

• RBF Kern (Radial Basis Functions):

 $k(\textbf{v},\textbf{w})=\text{exp}\left(-\gamma (||\textbf{v}-\textbf{w}||^2)\right) \;,$  mit freiem Parameter  $\gamma$ 

• Polynomielle Kern-Funktion

$$
k(\mathbf{v},\mathbf{w})=(\langle \mathbf{v},\mathbf{w}\rangle+r)^p\;,\;\text{für}\;r\geq o,p\geq 1
$$

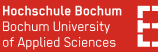

## **Kern-Funktionen natürlich auch in SciKit-Learn**

```
from sklearn.svm import SVC
rbf1 = SVC(gamma=2) # default: RBF Kernrbf2 = SVC(kernel="rbf", gamma=2)# polynomieller kern mit Parametern r und p:
poly = SVC(kernel="polynomial", degree=p, coef0=r)
# lineare SVM
lin = SVC(kernel="linear")
```
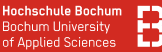

## **Kern-Funktionen natürlich auch in SciKit-Learn**

```
from sklearn.svm import SVC
rbf1 = SVC(gamma=2) # default: RBF Kernrbf2 = SVC(kernel="rbf", gamma=2)
# polynomieller kern mit Parametern r und p:
poly = SVC(kernel="polynomial", degree=p, coef0=r)
# lineare SVM
lin = SVC(kernel="linear")
```
# **Dazu kommt noch Parameter** *C* **für die Straf-Kosten!**

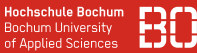

# **Beispiele: SVM Model mit verschiedenen Parametern**

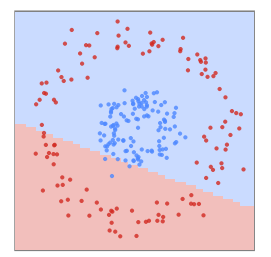

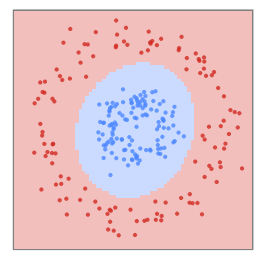

Linearer Kern, C=100 Polynomieller Kern, degree=3, coef0=2, C=100

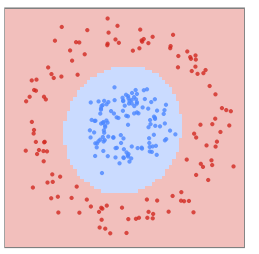

RBF Kern, gamma=0.1, C=100

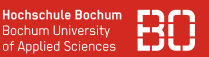

# **Beispiele: SVM Model mit verschiedenen Parametern**

- Die vorherigen Plots wurden auf synthetischen Daten erstellt
- Hilfreich, um selbst zu experimentieren
- Versuchen Sie die Beispiele im Notebook nachzuvollziehen!

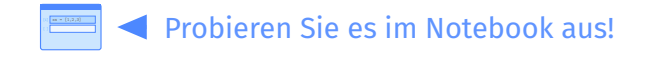

Notebook: Vorlesung/V8-Klassifikation-SVM-ZweiKreise